## IDK1531 Advanced C++ Course

C++ Statements

Aleksandr Lenin

Tallinn University of Technology

February 5th, 2019

# Basic Concepts

A C++ program is a set of text files that contain **statements**. They undergo translation to become an executable program.

Words having special meaning in C++ are **keywords**. Others can be used as **identifiers**.

Comments are ignored during translation.

```
// this is a single line comment
/*
this is a multiline comment
*/
```

Certain characters in the program have to be represented with **escape** sequences.

Lenin, A. (TUT) IDK1531 2/5/2019 2 / 43

The entities of a C++ program are the following.

Objects – a region of storage that has size, alignment requirement, storage duration, lifetime, type, value, and an optional name.

**References** – an alias to an already existing object or function.

**Functions** – entities that associate a compound statement (a function body) with a name and a list of parameters.

**Types** – restrict operations that are permitted for entities and provide semantic meaning to them.

**Templates** – a C++ entity that defines a **family** of classes, functions, or variables (C++14), an **alias** to a family of types (C++11), **concept** (C++20).

Namespaces – provide a method for preventing name conflicts in large projects.

Entities are introduced by **declarations** which associate them with **names** and define their properties.

## Statements

A C++ source file consists of **statements**.

Statements are parts of the C++ program that are executed **sequentially**.

## Statement Labels

Any statement can be labelled. There are 3 use cases for labeled statements.

• Target for a goto unconditional jump

```
[attr] identifier: statement
```

Case label in a switch statement

```
[attr] case constexpr: statement
```

3 Default label in a switch statement

```
[attr] default: statement
```

Lenin, A. (TUT) IDK1531 2/5/2019 5 / 43

A statement may have multiple labels.

A label declared inside a function is in the scope **everywhere** in that function, in all nested blocks, before and after its declaration.

Labels are ignored by unqualified name lookup. It means that a label can have the same name as any other entity in a program.

```
int x=3; x: hello: // defined two labels for a single statement std::cout << "Hello" << x << std::endl; x-=1; if (x==2) goto x; else if (x==1) goto hello;
```

#### Output:

```
Hello 3
Hello 2
Hello 1
```

## Attributes

Common statement attributes provide a unified syntax for implementation-defined language extensions, such as GNU, IBM, Microsoft.

Attributes unknown to an implementation are ignored without causing an error.

If an attribute appears before the label, it applies to the label.

If an attribute appears after the label, but before the statement, it applies to the statement.

The most common standard attributes are given below.

[[noreturn]] – indicates that a function does not return

[[deprecated("reason")]] – indicates that the use of a name is deprecated for a specific reason. The ("reason") specification is optional. (C++14)

[[fallthrough]] – indicates that a fall through case labels is intended in switch statement. (C++17)

 $[[{\rm nodiscard}]]-{\rm makes}$  the compiler to issue a warning if the return value is discarded. (C++17)

[[maybe\_unused]] – suppresses compiler warnings about unused entities. (C++17)

The C++ standard defines the following types of statements:

- Expression statements
- 2 Compound statements
- Selection statements
- 4 Iteration statements
- Jump statements
- Observation statements
- Try blocks

# Expression Statements

An expression statement is an expression followed by a semicolon

```
[attr] [expression];
```

Most statements in a C++ program are expression statements, such as assignments or function calls.

An expression statement without an expression is called a **null statement**. It is often used to provide an empty body to a for loop.

## Example

```
x = x + 1;
```

10 / 43

# Compound Statements

Compound statements or blocks group a sequence of statements into a single statement.

Compound statements may be used when one statement is expected, but multiple statements need to be executed.

```
[attr] { [statement]... }
```

## Example

Lenin, A. (TUT) IDK1531 2/5/2019 11 /

Every compound statement introduces its own **block scope**. Variables declared inside a block are destroyed at the closing brace in reverse order.

## Example

Lenin, A. (TUT) IDK1531 2/5/2019 12 / 43

## Selection Statements

Selection statements execute a specific branch in the flow control, depending on the result of evaluation of a condition.

Lenin, A. (TUT) IDK1531 2/5/2019 13 / 4

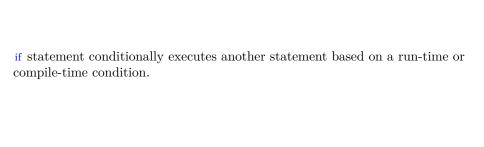

#### condition is one of

- an expression implicitly convertible to type bool
- a single non-array variable with a brace or equals initializer

statement-true and statement-false are any statements.

## Example

```
int x=2; if (x<0)\ x=0;  // does pretty much nothing if (int x=2) std::cout << x;  // prints 2 if (int x=0) std::cout << x; else std::cout << "Else" << std::endl;  // prints "Else" if (int x\{3\}) std::cout << x;  // prints 3 if (int x\{0\}) std::cout << x; else std::cout << "Else" << std::endl;  // prints "Else"
```

Lenin, A. (TUT) IDK1531 2/5/2019 15 / 43

 $[attr] \ \ if \ \ [constexpr] \ ([init-statement] \ condition) \ statement-true \ [else \ statement-false \ ]$ 

#### init-statement is one of

- an expression statement
- a simple declaration

#### condition is one of

- an expression implicitly convertible to type bool
- a single non-array variable with a brace or equals initializer

If used with constexpr, the condition must be an expression implicitly convertible to a **constant expression** of type bool.

Statement-true and statement-false are any statements.

Lenin, A. (TUT) IDK1531 2/5/2019 16 / 43

# Example

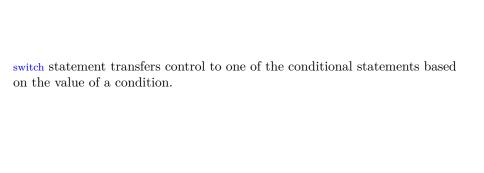

```
[attr] switch ([init-statement] condition) statement
[attr] case constant-expression : statement
[attr] default: statement
```

#### condition any of

- expression of integral or enumeration type
- class type implicitly convertible to integral or enumeration type
- declaration of a single non-array variable with a brace or equals initializer

#### init-statement one of

- an expression statement
- a declaration of one or more variables, optinally with an initializer

#### statement is any statement.

- case: and default: labels are permitted.
- break; statement has special meaning.

**constant-expression** of the same type as condition after implicit conversions.

Lenin, A. (TUT) IDK1531 2/5/2019 19 / 43

A switch statement body may have an arbitrary number of case: labels as long as the constant–expressions are unique.

At most one default: label may be present.

If condition evaluates to the value of any of the constant—expressions, the control is transferred to the matched label.

If no match was found, and the default: label is present, the control is transferred to the statement labeled with the default: label.

The break; statement inside statement exits the switch statement.

Some compilers may issue a warning on fallthrough, unless attribute [[fallthrough]] is prepended immediately before the case label, this tells the compiler that the fallthrough is intentional.

```
switch (2)
   std::cout << 2; // does nothing
switch (2) {
   case 1: std::cout << 1;
   case 2: std::cout << 2; // prints 2
   case 3: std::cout << 3; // prints 3
   default: std::cout << "default"; // prints "default"
}
switch (2) {
   case 1: std::cout << 1; break;
   default: std::cout << "default"; // prints "default"
}
using QTY = enum \{ ONE, TWO, THREE \}; QTY qty = TWO;
switch (qty) {
   case ONE: std::cout << 1: break:
   case TWO: std::cout << 2; break; // prints 2
   case THREE: std::cout << 3; break;
   default: std::cout << "default";
```

## Example

```
switch (int x = 2) {
    case 1: std::cout << 1; break;
    case 2: std::cout << 2; break; //prints 2
switch (int x\{2\}) {
    case 1: std::cout << 1; break;
    case 2: std::cout << 2; break; //prints 2
switch (int x = 2, y = 3; x*y+10) {
    case 12: std::cout << 12; break;
    case 16: std::cout << 16; break; // prints 16
    case 20: std::cout << 20; break;
```

What is the problem with this code?

## Example

```
switch (2) {
    case 2:
        int x = 2;
        x = x + 3;
        std::cout << x;
        break;
    case 3:
        std::cout << 3;
}</pre>
```

What is the problem with this code?

## Example

```
switch (2) {
    case 2:
        int x = 2;
        x = x + 3;
        std::cout << x;
        break;
    case 3:
        std::cout << 3;
}</pre>
```

Jumping to case 3: would enter the scope of x without initializing it.

Transfers of control are not permitted to enter the scope of any variable.

Lenin, A. (TUT) IDK1531 2/5/2019 23 / 43

Solution: the declaration of a variable has to be scoped in its compound statement.

## Example

# Repetition Statements

 ${\bf Iteration\ statements\ repeatedly\ execute\ a\ statement}.$ 

while loop executes a statement repeatedly until the **condition** is implicitly convertible to boolean false.

The condition evaluation happens **before** every iteration is made.

If the condition is an expression, it is evaluated before every iteration, and the loop runs as long as the expression is evaluated to true. Once it is false, the loop is exited.

If the condition is a declaration, the initializer is evaluated before every iteration, and the loop runs as long as the declared variable is evaluated to true. Once it is false, the loop is exited.

```
[attr] while (condition) statement
```

#### **condition** is one of

- any expression implicitly convertible to type bool
- declaration of a single non-array variable with a brace or equals initializer

**statement** is any statement

## Example

```
int x = 5;
while (x-->0)
std::cout << x; // prints 43210
```

The break; statement in the body of the loop terminates the loop.

The continue; statement in the body of the loop transfers control to the end of the loop body.

Lenin, A. (TUT) IDK1531 2/5/2019 27 / 4

The scope of variables declared in statement is limited to the while loop, as if it was a compound statement.

## Example

```
int x = 5;

while (x-->0)

int y;

// y goes out of scope
```

## Example

```
int x = 5;
while (x-- > 0) {
   int y;
}
// y goes out of scope
```

If a condition is a declaration, the declared variable is in the scope of the body of while loop, and is **destroyed** and **recreated** in every iteration.

## Example

```
 \begin{array}{l} std::string \ s = "Hello, World!"; \\ int \ i = 0; \\ while \ (char \ c = s[i++]) \\ std::cout << c; \ // \ prints "Hello, World!" \\ \end{array}
```

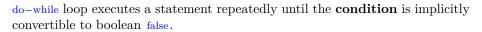

The condition evaluation happens **after** every iteration is made.

```
[attr] do statement while (condition);
```

**condition** is any expression that is implicitly convertible to type bool. **statement** is any statement.

## Example

```
int x = 0;
do {
    std::cout << x;
    x++;
}
while ( x < 5 );  // prints 01234</pre>
```

The break; statement in the body of the loop terminates the loop.

The continue; statement in the body of the loop transfers control to the end of the loop body.

Lenin, A. (TUT) IDK1531 2/5/2019 31 / 43

for loop executes **init-statement** once, then repeatedly executes the **statement** and **iteration expression** until the **condition** becomes implicitly converible to boolean false.

 $[attr] \ \ \textbf{for} \ \ ( \ \ [init-statement] \ \ [condition] \ \ [iteration-expression] \ ) \ \ statement$ 

#### init-statement is one of

- an expression statement
- a simple declaration

#### condition is one of

- an expression implicitly convertible to type bool. The expression is evaluated **before** every iteration.
- a declaration of a single non-array variable with brace or equals initializer. The initializer is evaluated **before** every iteration.

**iteration-expression** is any expression which is executed **after** every iteration of the loop.

statement is any statement.

Lenin, A. (TUT) IDK1531 2/5/2019 33 / 43

Names declared by the init-statement as well as names declared by condition are in the scope of statement.

break; inside statement terminates the loop

continue; inside statement will execute iteration-expression.

Empty condition results in an infinite loop equivalent to while(1).

The scope of variables declared inside statement is limited to the body of the for loop.

## Example

```
 \begin{array}{lll} std::string \ s = "Hello, World!"; \\ for \ (int \ i=0; \ char \ c = s[i]; \ i++) \ \{ \\ & std::cout << c; \\ \end{array} \ // \ prints "Hello, World!" \\ \} \\ \end{array}
```

## Example

```
 \begin{array}{lll} std::string \ s = "Hello, World!"; \\ for (int \ i=0; \ char \ c = s[i++]; \ ) \ \{ & // \ note \ the \ empty \ iteration-expression! \\ std::cout << c; & // \ prints "Hello, World!" \\ \} \\ \end{array}
```

Lenin, A. (TUT) IDK1531 2/5/2019 35 / 43

Range based for loop operates over a range of values executing one iteration for every element in the range.

 $[attr] \ \ for \ ( \ [init-statement] \ range-declaration: range-expression \ ) \ statement$ 

init-statement (C++20) is any of

- an expression statement
- a simple declaration

range-declaration is a declaration of a named variable whose type is equivalent to the type of the element represented by range-expression.

**range-expression** is any expression representing a range of elements – i.e., **array**, **brace initialized list**, **iterable object**.

statement is any statement.

Lenin, A. (TUT) IDK1531 2/5/2019 37 / 4

## Example

```
std::vector<int> vec{1,2,3,4};
for (int i : vec)
    std::cout << i; // prints 1234

for (int i : {1,2,3,4})
    std::cout << i; // prints 1234</pre>
```

## Example

```
std::string s = "Hello, World!";
for(char c : s )
    std::cout << c; // prints "Hello, World!"

for(char c : std::string("Hello, World!") )
    std::cout << c; // prints "Hello, World!"</pre>
```

## Example

```
C++20:
```

```
for(std::string s = "Hello, World!"; char c : s )
    std::cout << c; // prints "Hello, World!"</pre>
```

## The range-declaration may be a structured binding declaration

## Example

```
std::map<int,std::string> dict = { {1,"Apples"}, {2,"Grapes"}, {3,"Oranges"} };
for ( auto&& [key,value] : dict ) // access by forwarding reference
  std::cout << key << " : " << value << std::endl;</pre>
```

#### Output:

- 1 : Apples
- 2 : Grapes
- 3 : Oranges

Lenin, A. (TUT) IDK1531 2/5/2019 39 / 43

# Jump Statements

break; terminates for, ranged for, do-while loop or switch statements.

continue skips the current iteration in for, ranged for, do—while loops and proceeds to the next one. In for loops, the iteration—expression is executed before proceeding with the next iteration.

return terminates the current function and returns an optional value to its caller.

[attr] return statement

#### statement is any of

- expression implicitly convertible to the return type of the enclosing function
- brace-enclosed list of initializers

goto statement performs an unconditional jump to a label.

[attr] goto label;

Lenin, A. (TUT) IDK1531 2/5/2019 40 / 4

## Declaration Statements

**Declaration statements** introduce one or more identifiers into a block.

# Try Blocks

**try** blocks associate one or more exception handlers with a statement and allow to catch exceptions thrown by it.

```
try compound-statement handler-sequence
```

## Example

```
try {
    throw std::runtime_error("Fault");
} catch (const std::runtime_error& e) {
    std::cerr << "Exception: " << e.what() << std::endl;
} catch (...) {
    std::cerr << "Catch-all handler" << std::endl;
}</pre>
```

Lenin, A. (TUT) IDK1531 2/5/2019 42 / 43

# THANK YOU FOR YOUR **ATTENTION** ANY QUESTIONS?